## **Maximize Q potential from other same-weekend contests.**

The first segment of BCQP coincides with several on-air events, some that are already in progress when BCQP begins, including the Vermont QSO Party, 10-10 Winter Phone QSO Party**<sup>1</sup>** , Black Sea Cup Int'l, FYBO and Minnesota QSO Party. Straight Key (only on 80m, CW) overlaps in the first three hours of the first segment, while NA Sprint CW overlaps in the last four hours of the first segment. Mexico Int'l RTTY<sup>2</sup> runs two hours into BCQP's first segment schedule and continues beyond the first segment's end.

During the second segment, only VTQP and 10-10 Winter SSB are active. CW operators may wish to pursue this mode on Sunday when CW contests do not create mayhem and frustration.

In the 10-10 SSB contest, you can work 10-10 members or non-members on 10m for contest credit if you get their QTH (province for Canadian stations, state for US stations, and DX for everyone else). If you have a 10-10 number they'll get more points for your QSO and be very happy for a reciprocal QSO.

T[o facilitate Q-trading, download the one-page, at-a-glance schedule of coinciding](http://www.orcadxcc.org/content/pdf/excel_sked_2016.pdf) events and the required exchange data from the BCQP home page.

**Notes** 

- **1. 10-10 has established a QUIET ZONE between 28.490 and 28.510 to allow others to use the band. If you are going to CQ on 10m, please take a frequency in the quiet zone.**
- **2. A common grumble in past years is that once the XE RTTY starts, it's very difficult to find a place to run digital in the BCQP. As a way to utilize activity in the other contest, make macros so that you can trade Qs easily.**
- **3. Once NA Sprint starts, the QSY requirement and barrage of exchange data—which does not accommodate the federal electoral district multiplier from BC stations—make CW QSOs very problematic if not completely frustrating and impossible even for seasoned CWers.**

**To sidestep this issue, do your CW Qs BEFORE NA Sprint starts. Or, if you get on the air after 0000z, remember that NA Sprint CW is only on 80M, 40M and 20M and the suggested frequencies are around 3540, 7040 and 14040, respectively. Consider running on 15M or 10M after 0000z to avoid NA Sprint activity OR go up the bands on 80M, 40M and 20M to, say, 3570, 7070 and 14050, respectively.** 

# **Trade Qs when possible. Or try calling "BCQP anyone anywhere".**

Like stations in BC, stations in Minnesota (MN) and Vermont (VT) will be looking for anyone anywhere. Utilize QSOs with in-state stations to make a trade—if you answer the CQ, give the required exchange for the other operator's log, and then ask if you can have the info you need for your BCQP log. As long as both you and the other operator get the information you need to complete your respective log entries, the process is totally up to you.

On SSB, if you are CQing and not getting much of a response, add something like "Anyone anywhere. You don't have to be in the BCQP to drop by." Operators outside BC might hesitate to answer your CQ if they think that only BC stations can play in the BCQP. If you clarify that you'll take anyone anywhere, you let these should-I-or-shouldn't-I operators know it's okay to reply to your CQ.

# **Remember:**

- 1. Trading Qs only works if you have a QSO with a station in the state where one of the other QSO parties is centered. For example, if you hear an Ontario station calling "CQ MNQP", a BC QSO will not benefit the Ontario station because a non-MN station in the MNQP only wants QSOs with MN stations.
- 2. You don't have to submit a log for the other QSO party, however, the organizers will certainly appreciate it if you do. Helps with the log-checking process. And you never know, you might even win in your category for out-of-state. You can paper-log these Qs if you figure you'll only have a few, use the Note function (Cntrl N) in N1MM, or download the combined paper log sheet from the BCQP home page. Use this information to create an appropriate log for submission.

# **Keep multiplier lists handy, at least for US states and BC federal electoral districts.**

Many US operators assume everyone knows the abbreviation for US states and simply say "Nebraska" or "Maine" or "Missouri". It's so easy to type in the wrong two letters. Common mistakes in past years' logs have been NB for Nebraska. It's NE. (New Brunswick is NB.) Maine is ME. (MA is for Massachusetts.) MO is for Missouri NOT Montana (MT). MI is Michigan. MN is Minnesota.

The multipliers in BCQP are federal electoral districts. But for our purposes, we have three-letter codes, and few operators, even those in BC, will know what letters to input if you (BC operators) say, for example, "Abbotsford" or "Vancouver South". Use phonetics: Burnaby New Westminster will be "Bravo November Whiskey". Use phonetics for the abbreviation. It speeds up logging.

A casual op in BC may want to give you a point but doesn't know his/her federal electoral district. It may take an extra minute to complete the Q but either you or the other op can go to **Elections Canada (http://www.elections.ca/home.aspx)** online and find the district by typing in the op's postal code.

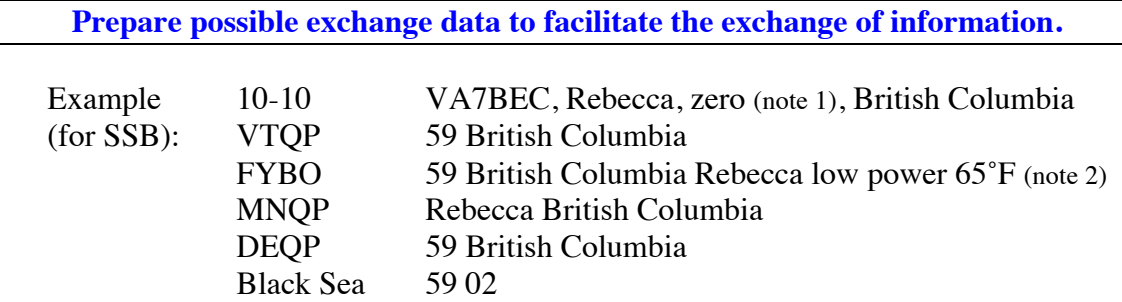

**Notes** 

- **1. 10-10 members give membership number. Non-members give "zero".**
- **2. Indoor stations give indoor temperature.**

## **How to Trade a Q**

Let's say, the other operator is in the MNQP, which requires name + state/province from non-MN stations, or the VTQP, which requires  $RS(T)$  + state/province from non-VT stations. The operator may give you a county. You don't need the county. You need the state for your log. So if you aren't sure from the callsign—and it could be tricky because US districts cover several states—you will have to prompt him/her for his/her state before s/he gives you "73" and disappears. Similarly, those operators won't be able to enter your federal electoral district into their logs. They'll need "BC" from you. So they will probably stick around until you confirm that you are in BC.

Trading a Q can be very wordy. But this is a QSO party not a cut-throat, gotta-beatthe world contest. Take your time. Enjoy the QSO.

### **1. MN station answers you**

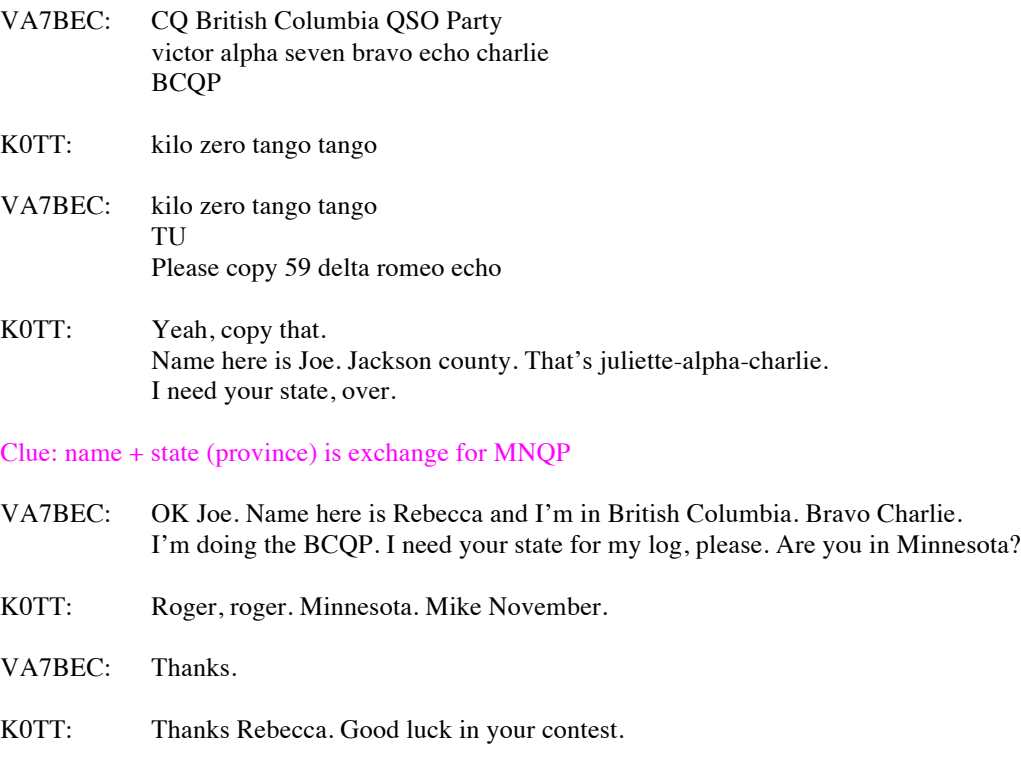

VA7BEC: Same to you Joe. 73. CQ BCQP victor alpha seven bravo echo charlie BCQP

#### **2. You answer a CQ from someone in a different contest**

\*\*Remember! Don't throw your call out blindly. Listen to find out what contest the other operator is in. This will alert you to the info that you will be asked for.

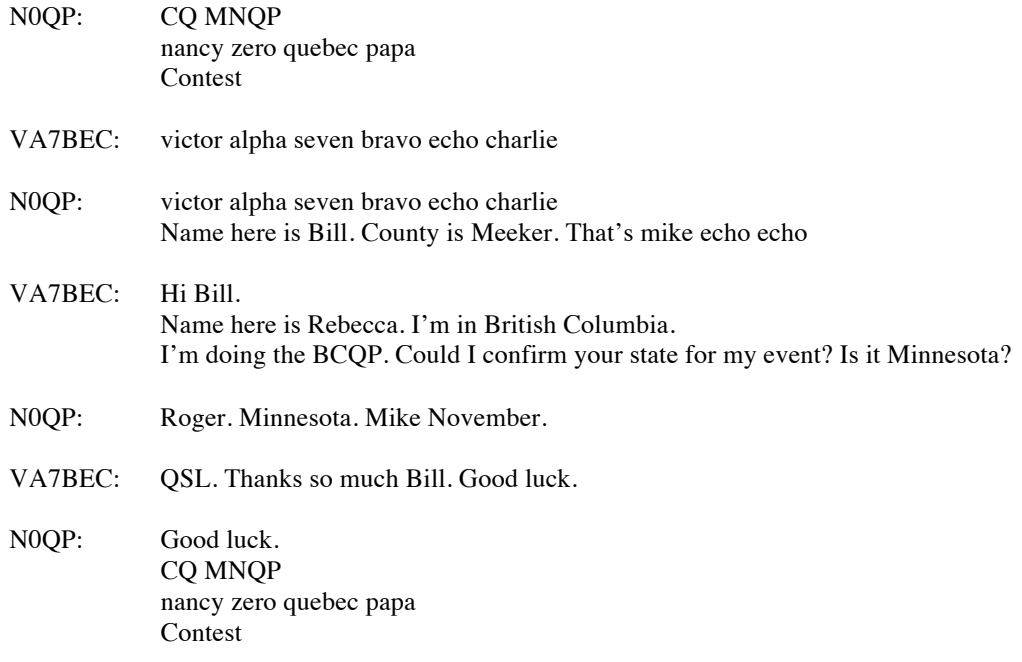

**Non-tradable Qs still valuable for BC stations.** 

Someone might just drop by when you are CQing to say hi and give you a point. Others may throw out their call without listening to find out which event you are in. Here are some examples of how to capitalize on these calls.

#### **Casual contact**

\*\*These stations might be playing in all the QPs just for fun. Probably not serious about winning any certificate or plaque but want to give a point to lonely operators calling CQ.

- VA7BEC: CQ British Columbia QSO Party victor alpha seven bravo echo charlie BCQP
- N6WW: november six whisky whisky
- VA7BEC: november six whisky whisky TU Please copy 59 delta romeo echo
- N6WW: UR also 59. Name here is Bob. QTH is Irvine, California. Heard you calling. Sounds like you're in a contest of some sort. What exchange do you need?
- VA7BEC: Signal report and state. That was 59 California, right?
- N6WW: Roger, roger.
- VA7BEC: 73 Bob. Thanks for dropping by. CQ BCQP. victor alpha seven bravo echo charlie BCQP

### **Non-MN/VT station in MNQP, or VTQP**

\*\*Operators who are really looking for stations key to the other QPs and contact you by mistake.

- VA7BEC: CQ British Columbia QSO Party victor alpha seven bravo echo charlie BCQP
- KE5IOU: kilo echo five india oscar uniform
- VA7BEC: kilo echo five india oscar uniform TU Please copy 59 delta romeo echo
- KE5IOU: Thanks Dre. You're also 59. Name here is Larry. In Texas. What's your county?
- VA7BEC: Hi Larry. My name is actually Rebecca. I'm in British Columbia. We're doing a QP of our own up here. Did you think I was in a stateside party?
- KE5IOU: Oh, yes, I did. So you're not in Minnesota?
- VA7BEC: No. BC. Bravo Charlie. BCQP.
- KE5IOU: Oh. I'm looking for Minnesota stations.
- VA7BEC: Well, good luck. Thanks for dropping by. I've got you in my log. 73.
- KE5IOU: But I'm not in your contest.
- VA7BEC: That's OK. You can still give me a point. If you hear any other BC stations, please give them a call, too. 73.
- KE5IOU: OK. 73.

**Be familiar with the logging software you plan to use.** 

You can use any logging software that creates a Cabrillo file for submission, but N1MM is more likely to generate a correct score because the module for the BCQP addresses all the multipliers, bonus points, etc.

N1MM works best if your computer is interfaced with the radio you are using. If not, you may encounter some frequency issues and your log may not score properly.

If you use a different program or paper-log, you'll have to manually check your score. Don't worry, the log-checking team will do this, too, to confirm whatever number you get.

Here's an example of how your log should look.

START-OF-LOG: 2.0 ARRL-SECTION: BC CALLSIGN: VA7ODX CLUB: Orca DX and Contest Club CONTEST: BC-QSO-PARTY CATEGORY: SINGLE-OP ALL LOW MIX CLAIMED-SCORE: 154 OPERATORS: VA7QPD NAME: Kewpie Dawl ADDRESS: 444 - 604 Columbia Ave. ADDRESS: New Westminster, BC Canada V3M 1A5 ADDRESS: CANADA CREATED-BY: N1MM Logger V14.8.0 QSO: 14035 CW 2018-02-04 1601 VA7ODX 599 NWC K7CUL 599 AZ<br>OSO: 14071 RY 2018-02-04 1604 VA7ODX 599 NWC KL7A 599 AK QSO: 14071 RY 2018-02-04 1604 VA7ODX 599 NWC KL7A 599 AK<br>QSO: 7228 PH 2018-02-04 1608 VA7ODX 59 NWC KH6TU 59 HI QSO: 7228 PH 2018-02-04 1608 VA7ODX 59 NWC KH6TU QSO: 3552 CW 2018- 02-04 1627 VA7ODX 599 NWC VE7AGN 599 NND QSO: 14086 RY 2018-02-04 1629 VA7ODX 599 NWC JA1ABC 599 DX QSO: 7036 CW 2018-02-04 1702 VA7ODX 599 NWC VA7PSK 599 VAC END-OF-LOG: